#### **Smarty**

Igor Wojnicki

<span id="page-0-0"></span>Smarty<br>
Igor Wojnicki<br>
Katedra Informatyki Stosowanej<br>
Akademia Górniczo-Hutnicza w Krakowie Katedra Informatyki Stosowanej Akademia Górniczo-Hutnicza w Krakowie

重

メロトメ 倒 トメ ミトメ ミト

#### Spis Treści I

#### **[Smarty Template Engine](#page-2-0)**

- [Smarty: Cele](#page-2-0)
- **•** [Instalacja](#page-7-0)
- **•** [Przykłady](#page-15-0)
- Iate Engine<br>
Ple<br>
modyfikatory<br>
funkcje<br>
+ **·** Użyteczne modyfikatory
- **·** Użyteczne funkcje

#### <span id="page-2-0"></span>Spis Treści

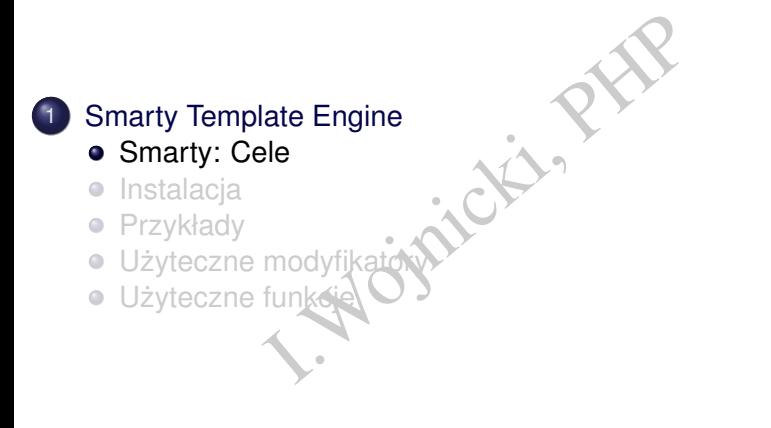

 $\rightarrow$ 

ヨメメ ヨメ

#### Charakterystyka

- Template/Presentation Framework tworzenie interfejsu.
- Buforowanie.
- esentation Framework tworzenie<br>
I.<br>
Inie PHP → Definiowanie szablonó<br>
iików).<br>
typowych zastosowań: Tabele, Fo<br>
In-the-fly do kodu PHP.<br>
W. smarty.net  $\bullet$  Programowanie PHP  $\rightarrow$  Definiowanie szablonów (ograniczony jezyk znaczników).
- Szablony do typowych zastosowań: Tabele, Formularze.
- Kompilacja on-the-fly do kodu PHP.
- <http://www.smarty.net>

#### Cel

- odelu oraz interfejsu (wizualizacji):<br>ie koncepcji MVC).<br>ądkowanie logicznej struktury generov<br>zawartość tabeli, autor etc.<br>pny.<br>cja struktury: HTML(statyczne oraz ge<br>SS. Separacja modelu oraz interfejsu (wizualizacji): Model/View (zastosowanie koncepcji MVC).
- Model: PHP.
	- **przyporządkowanie logicznej struktury generowanym danym: tytuł,** paragraf, zawartość tabeli, autor etc.
- View: Szablony.
	- prezentacja struktury: HTML(statyczne oraz generowane przez PHP)+CSS.

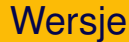

# PHP 5.2+<br>PHP 4 lub 5 . Rights  $\bullet$  Smarty 3.x: PHP 5.2+

• Smarty 2.x: PHP 4 lub 5

重

イロン イ母ン イヨン イヨン

#### Zalety Model/View

- **Projektant interfejsu nie może zepsuć modelu.**
- terfejsu nie może zepsuć modelu.<br>Ire być przeprojektowany bez konie<br>Vikacji modelu.<br>Koncentruje się na modelu, nie na • Interfejs może być przeprojektowany bez konieczności zmiany/modyfikacji modelu.
- **Programista koncentruje się na modelu, nie na interfejsie.**

#### <span id="page-7-0"></span>Spis Treści

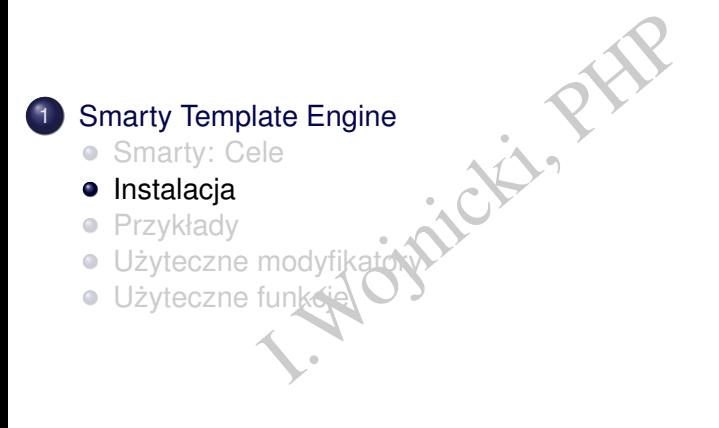

ヨメメ ヨメ

#### **Instalacja**

Marty-stable.tar.gz<br>
lates templates\_c configs<br>
cache/ configs/ templates<br>
cemplates\_c/ cache/<br>
. tar xvfz Smarty-stable.tar.gz mkdir templates templates\_c configs cache chmod a+xr cache/ configs/ templates/ chmod a+w templates\_c/ cache/

#### Test instalacji

```
Next<br>
Marty-3.1.7/libs/Smarty.cl<br>
Wester Smarty ();<br>
Einstall();<br>
(
index.php
<?php
require('./Smarty-3.1.7/libs/Smarty.class.php');
$smarty = new Smarty()$smarty->testInstall();
?>
```
4 0 8 4

#### Test instalacji, rezultat, cd.

```
on test...<br>directory...<br>ojnicki/public_html/smarty/template<br>irectory...<br>ojnicki/public_html/smarty/template<br>irectory...<br>ojnicki/public_html/smarty/cache is<br>irectory...<br>ojnicki/public_html/smarty/cache is<br>irectory...<br>ojnick
<PRE>Smarty Installation test...
Testing template directory...
/home/users/vip/wojnicki/public_html/smarty/templates is OK.
Testing compile directory...
/home/users/vip/wojnicki/public_html/smarty/templates_c is OK.
Testing plugins directory...
/home/users/vip/wojnicki/public_html/smarty/Smarty-3.1.7/libs/plugins is O
Testing cache directory...
/home/users/vip/wojnicki/public_html/smarty/cache is OK.
Testing configs directory...
/home/users/vip/wojnicki/public_html/smarty/configs is OK.
Testing sysplugin files...
... OK
Testing plugin files...
... OK
Tests complete.
</PRE>
```
←ロト ←個 ト ← ヨ ト ← ヨ ト

### Test instalacji, typowe błędy

```
on test...<br>directory...<br>ojnicki/public_html/smarty/template<br>irectory...<br>rs/vip/wojnicki/public_html/smarty/<br>itable.<br>irectory...<br>ectory...<br>ectory...<br>rs/vip/wojnicki/public_html/smarty/<br>itable.<br>irectory...<br>ojnicki/public_htm
\langle PRRSmarty Installation test...
Testing template directory...
/home/users/vip/wojnicki/public_html/smarty/templates is OK.
Testing compile directory...
FAILED: /home/users/vip/wojnicki/public_html/smarty/templates_c
           is not writable.
Testing plugins directory...
/home/users/vip/wojnicki/public_html/smarty/Smarty-3.1.7/libs/plugins is OK.
Testing cache directory...
FAILED: /home/users/vip/wojnicki/public_html/smarty/cache
           is not writable.
Testing configs directory.
/home/users/vip/wojnicki/public_html/smarty/configs is OK.
Testing sysplugin files...
... OK
Testing plugin files...
... OK
Tests complete.
</PRE>
```
イロメイ部 メイモメイモメー 毛

# Test instalacji, prosta aplikacja

```
Next Actor (1.7/11bs/Smarty.cl<br>
I. Smarty ();<br>
Lign ('imie', 'Adam');<br>
Dlay('index.tpl');
index.php
<?php
require('./Smarty-3.1.7/libs/Smarty.class.php');
$smarty = new Smarty()$smarty->assign('imie', 'Adam');
$smarty->display('index.tpl');
?>
```
4 0 8 4

# Test instalacji, szablon

```
PI<br>Anarty</title>N<sup>itle</sup><br>Simie}!01
templates/index.tpl
<html>
   <head>
     <title>Smarty</title>
   </head>
   <body>
     Czesc, {$imie}!
   </body>
\langle/html>
```
# Test instalacji, rezultat

```
PI<br>Inty</title> Niles
templates/index.tpl
<html><head>
    <title>Smarty</title>
  </head>
  <body>
    Czesc, Adam!
  </body>
</html>
```
#### <span id="page-15-0"></span>Spis Treści

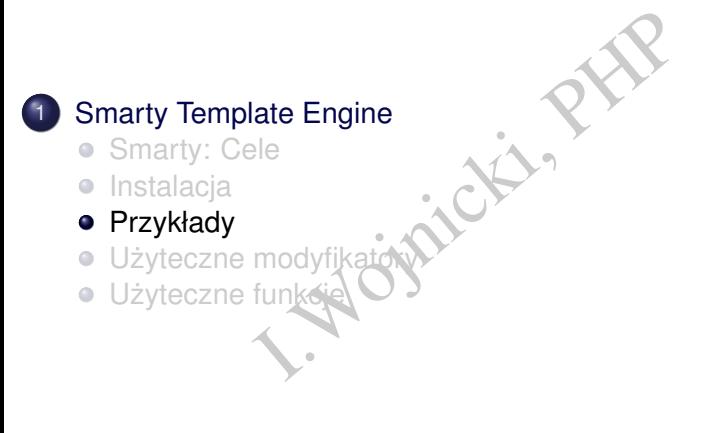

∢ □ ▶ ∢@ ▶ ∢

ヨメメ ヨメ

#### <span id="page-16-0"></span>Model

#### index.php<sup>1</sup>

include('Smarty.class.php');

```
// utwórz obiekt
$smarty = new Smarty;
```

```
Exty.class.php');<br>Lekt<br>Jsmarty;<br>Lign('nazwisko', 'adam kowa<br>Lign('adres', '45th & Harri<br>Ca
$smarty->assign('nazwisko', 'adam kowalski');
$smarty->assign('adres', '45th & Harris');
```
// u˙zyj wzorca \$smarty->display('index.tpl');

1Na podstawie: [http://www.smarty.net/crash\\_course](http://www.smarty.net/crash_course)> < E> < E>  $2Q$ 

# <span id="page-17-0"></span>View

#### index.tpl

 $<$ html $>$ <head> <title>Osoba</title> </head> <body>

#### wyjscie ´

<html><br>
<head><br>
</title> <title>Osoba<br>
</title><br>
</head><br>
</head><br>
</head><br>
</head><br>
</head><br>
</head><br>
</head><br>
</head><br>
</head><br>
</head><br>
</head><br>
</head><br>
</head><br>
</head><br>
</p><br>
XDOdy><br>
xp>Informacj<br>
<p><br>
xp>Informacj<br> <html> <head> <title>Osoba</title> </head> <body>

<p>Informacje osobowe:  $< p >$ Nazwisko: {\$nazwisko}<br> Nazwisko: adam kowalski<br> Adres: {\$adres}<br>

</body> </html> <p>Informacje osobowe:  $< p >$ 

Adres: 45th & Harris<br>

イロメ イ部メ イヨメ イヨメー

```
</body>
</html>
```
重

# Konkurencyjny View

#### Użycie modyfikatorów – logika prezentacji. index.tpl wyjście:

```
I.Wojnicki, PHP
<html><head>
<title>Osoba</title>
</head>
<body>
<p>Informacje:</p>
p{$nazwisko|capitalize}<br>
Adres: {$adres|escape}<br>
Data: {$smarty.now|
 date_format:"%Y-%m-%d"}<br>
\langle/p>
</body>
</html>
```

```
<html><head>
<title>Osoba</title>
</head>
<body>
```

```
<p>Informacje</p>
< pAdam Kowalski<br>
Adres: 45th & amp; Harris<br>
Data: 2003-12-19<br>
\langle/p>
</body>
</html>
```
←ロト ←個 ト ← ヨ ト ← ヨ ト

### Funkcje View I

```
index.tpl – wartość title tylko dla wskazanego pliku.
```

```
{include file="header.tpl" title="Informacje osobowe"}
```

```
Sótitletylkodlawskazanegopli<br>
E="header.tpl"title="Info<br>
E</p><br>
nazwisko(capitalize)<br><br>
E="footer.tpl"}
<p>Informacje</p>
< p >Nazwisko: {$nazwisko|capitalize}<br>
Adres: {$adres|escape}<br>
\langle/p>
{include file="footer.tpl"}
```
# Funkcje View II

header.tpl – wartość domyślna  $\text{title}$  jeżeli nie jest przekazana.

```
ość domyślna title jeżelinie jest<br>Le|default:"brak_tytułu"}<<br>COP
<h+ml><head>
<title>{$title|default:"brak tytułu"}</title>
</head>
<body>
footer.tpl
</body>
</html>
```
∢ □ ▶ ∢ <sup>⊖</sup>

# Funkcje View III

#### wyjście:

<html> <head> <title>Informacje osobowe</title> </head>

```
xtitle>Informacje osobow<br>
xtitle>Informacje osobow<br>
xtitle>Informacje<br>
xtitle><br>
xtitle><br>
xtitle><br>
Harris<br>
<p>Informacje</p>
< p >Nazwisko: Adam Kowalski<br>
Adres: 45th & amp; Harris<br>
\langle/p>
</body> </html>
```
# Funkcje generujące HTML I

index.php

include('Smarty.class.php');

// utwórz obiekt  $$smarty = new Smarty;$ 

(1);<br>
I.ekt<br>
I.Smarty;<br>
I.ekt<br>
I.Smarty;<br>
I.ekt<br>
I.Smarty;<br>
I.explored:<br>
I.explored:<br>
I.explored:<br>
I.explored:<br>
I.explored:<br>
I.explored:<br>
I.explored:<br>
I.explored:<br>
I.explored:<br>
I.explored:<br>
I.explored:<br>
I.explored:<br>
I.expl // wartościami atrybutów mogą być tablice \$smarty->assign('id', array(1,2,3,4,5)); \$smarty->assign('imiona', array('bob','jim','joe', 'jerry','fred'));

// u˙zyj wzorca \$smarty->display('index.tpl');

イロメ イ部メイ ヨメイ ヨメー ヨ

# Funkcje generujące HTML II

index.tpl

```
<select name="user">
{html_options values=$id output=$imiona selected="5"}
</select>
```
#### wyjscie: ´

```
="user"><br>
s values=$id output=$imion<br>
="user"><br>
="bob" value="1">bob</opt<br>
="jim" value="2">jim</opt<br>
="joe" value="3">joe</opt<br>
="jerry" value="4">jerry<
<select name="user">
<option label="bob" value="1">bob</option>
<option label="jim" value="2">jim</option>
<option label="joe" value="3">joe</option>
<option label="jerry" value="4">jerry</option>
<option label="fred" value="5"
            selected="selected">fred</option>
</select>
```
イロメ イ団 メイヨメイヨメーヨ

### Petle w View I

#### index.php

```
rty.class.php');<br>
iekt<br>
<sup>v Smarty;<br>
ane<br>
ign('imie', array('bob','j<br>
'jerry','fred'));<br>
socjacyjne</sup>
include('Smarty.class.php');
// utwórz obiekt
$smarty = new Smarty;
// złożone dane
$smarty->assign('imie', array('bob','jim','joe',
                       jerry', 'fred'));
// tablice asocjacyjne
$smarty->assign('users', array(
array('imize' => 'bob', 'tel' => '555-3425'),array('ime' => 'jim', 'tel' => '555-4364').イロメ イ部メイ ヨメイヨメー ヨ
```
#### Petle w View II

```
=> 'joe', 'tel' => '555-3<br>=> 'jerry', 'tel' => '555<br>=> 'fred', 'tel' => '555<br>.<br>Dlay('index.tpl');
array('imie' => 'joe', 'tel' => '555-3422'),
array('imie' => 'jerry', 'tel' => '555-4973'),
array('imize' => 'fred', 'tel' => '555-3235')));
// display it
$smarty->display('index.tpl');
```
イロト イ部 トイモ トイモトー

#### **Petle w View III**

#### index.tpl

```
I.Wojnicki, PHP
<table>
{section name=i loop=$imie}
{strip}
   <tr class="{cycle values="n,p"}">
      <td>{$imie[i]}</td>
   \langle/tr>
{/strip}
{/section}
\langle/table>
```
∢ ロ ▶ ∢ 御 ▶ ∢ 后 ▶ ∢ 后 ▶

#### Petle w View IV

```
I.Wojnicki, PHP
<table>{section name=i loop=$users}
{strip}
   <tr class="{cycle values="n,p"}">
      <td>{$users[i].imie}</td>
      <td>{$users[i].tel}</td>
   \langle/tr>
{/strip}
{/section}
</table>
```
∢ ロ ▶ ∢ 御 ▶ ∢ 后 ▶ ∢ 后 ▶

### Petle w View V

wyjscie: ´

"><td>bob</td></tr><br>"><td>jim</td></tr>"<br>"><td>joe</td></tr>"<br>"><td>jerry</td></tr>"<br>"><td>jerry</td></tr>"<br>"><td>fred</td></tr>"<br>"><td>fred</td></tr>"<br>"><td>bob</td><td>555-3425<br>"><td>jim</td><td>555-4364<br>"><td>jim</td><t <table> <tr class="n"><td>bob</td></tr> <tr class="p"><td>jim</td></tr> <tr class="n"><td>joe</td></tr> <tr class="p"><td>jerry</td></tr> <tr class="n"><td>fred</td></tr> </table><table> <tr class="n"><td>bob</td><td>555-3425</td></tr> <tr class="p"><td>jim</td><td>555-4364</td></tr> <tr class="n"><td>joe</td><td>555-3422</td></tr> <tr class="p"><td>jerry</td><td>555-4973</td></tr> <tr class="n"><td>fred</td><td>555-3235</td></tr> </table>

イロメ イ団 メイヨメイヨメーヨ

#### <span id="page-29-0"></span>Spis Treści

#### **[Smarty Template Engine](#page-2-0)**

- [Smarty: Cele](#page-2-0)
- [Instalacja](#page-7-0)  $\qquad \qquad \bullet$
- [Przykłady](#page-15-0)  $\qquad \qquad \bullet$
- Iate Engine **·** Użyteczne modyfikatory
- Użyteczne funkcje  $\bullet$

∢ ロ ▶ ∢ 御 ▶ ∢ 走 ▶ ∢ 走 ▶

#### Modyfikatory I

count characters ilość znaków count paragraphs ilość akapitów (oddzielone pusta linia) s ilość zdań<br>ilość zdań<br>ilość zdań<br>ilość zdań<br>ilana znaków na duże<br>ap ciąg znaków<br>matowanie danych, podobnie jak fi<br>nięcie wielokrotnych spacji, znaku ilatora<br>wa znaczniki HTML count sentences ilość zdań lower zamiana znaków na małe upper zamiana znaków na duże replace zastąp ciąg znaków $\epsilon$ string format formatowanie danych, podobnie jak format dla printf strip usunięcie wielokrotnych spacji, znaku nowej linii, tabulatora strip\_tags usuwa znaczniki HTML truncate obcinanie łańcucha znaków escape zastapienie znaków encjami unescape zastapienie encji znakami イロト イ母 トイヨ トイヨト

#### <span id="page-31-0"></span>Spis Treści

# Iate Engine **[Smarty Template Engine](#page-2-0)**

- [Smarty: Cele](#page-2-0)
- [Instalacja](#page-7-0)  $\qquad \qquad \bullet$
- [Przykłady](#page-15-0)  $\qquad \qquad \bullet$
- · Użyteczne modyfikato
- **·** Użyteczne funkcje

∢ □ ▶ ∢@ ▶ ∢

ヨメメ ヨメ

#### <span id="page-32-0"></span>Funkcje I

pisanie fragmentu wzorca do zmie<br>hile} pętle<br>konstrukcje warunkowe<br>cje {capture} przypisanie fragmentu wzorca do zmiennej {for} {foreach} {while} petle {if} {elseif} {else} konstrukcje warunkowe {function} funkcje